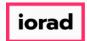

## UG-Change in Display of Revenue Values

zgidwani

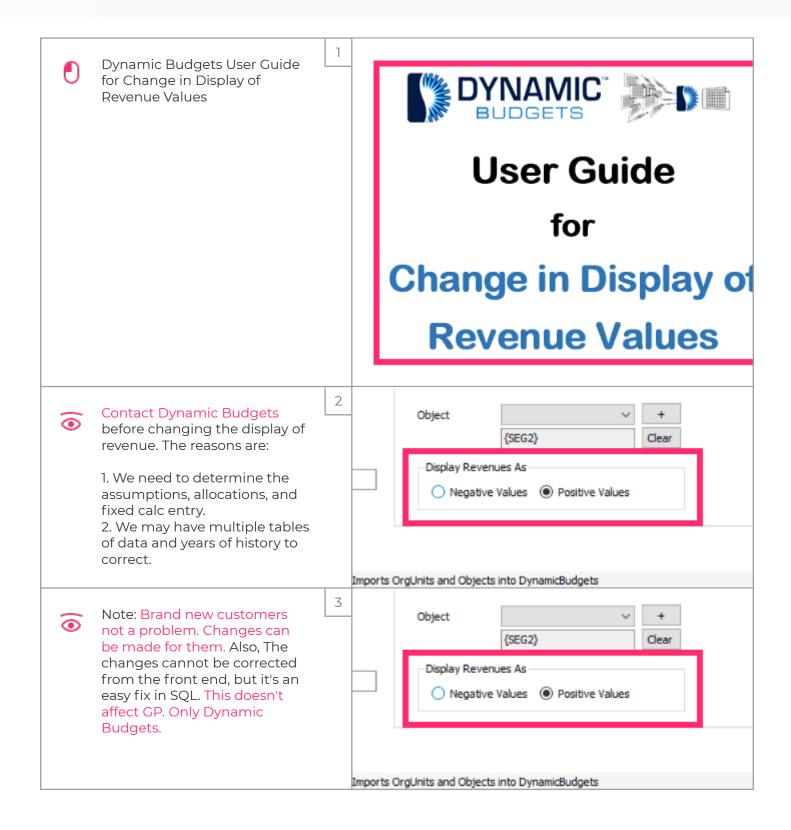

Jan 25, 2019 1 of 2

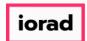

## UG-Change in Display of Revenue Values

zgidwani

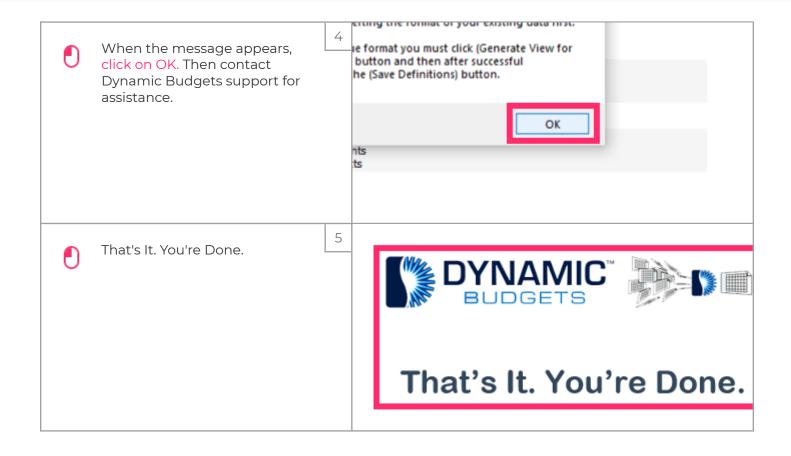

Jan 25, 2019 2 of 2